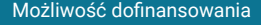

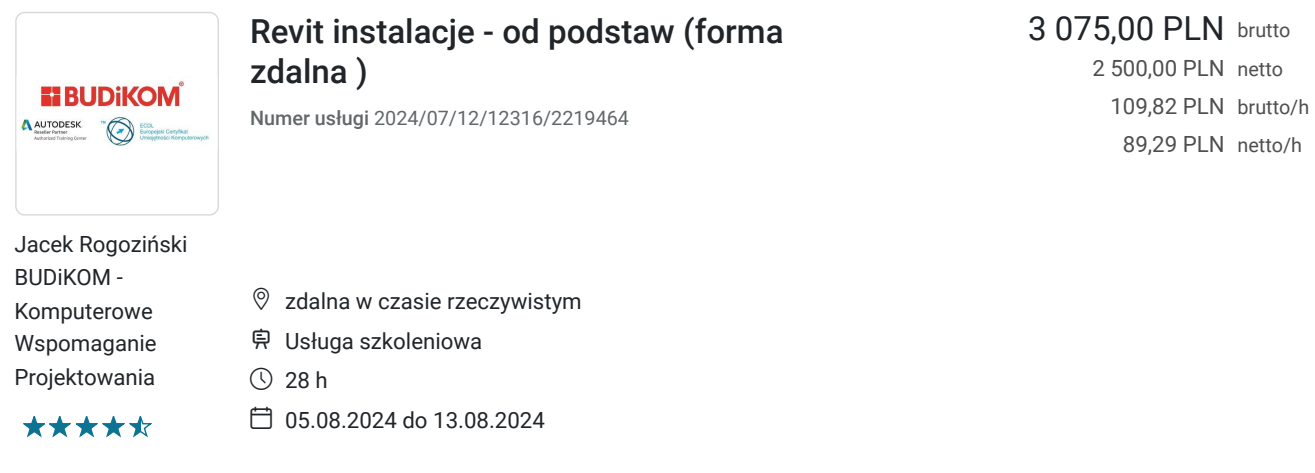

# Informacje podstawowe

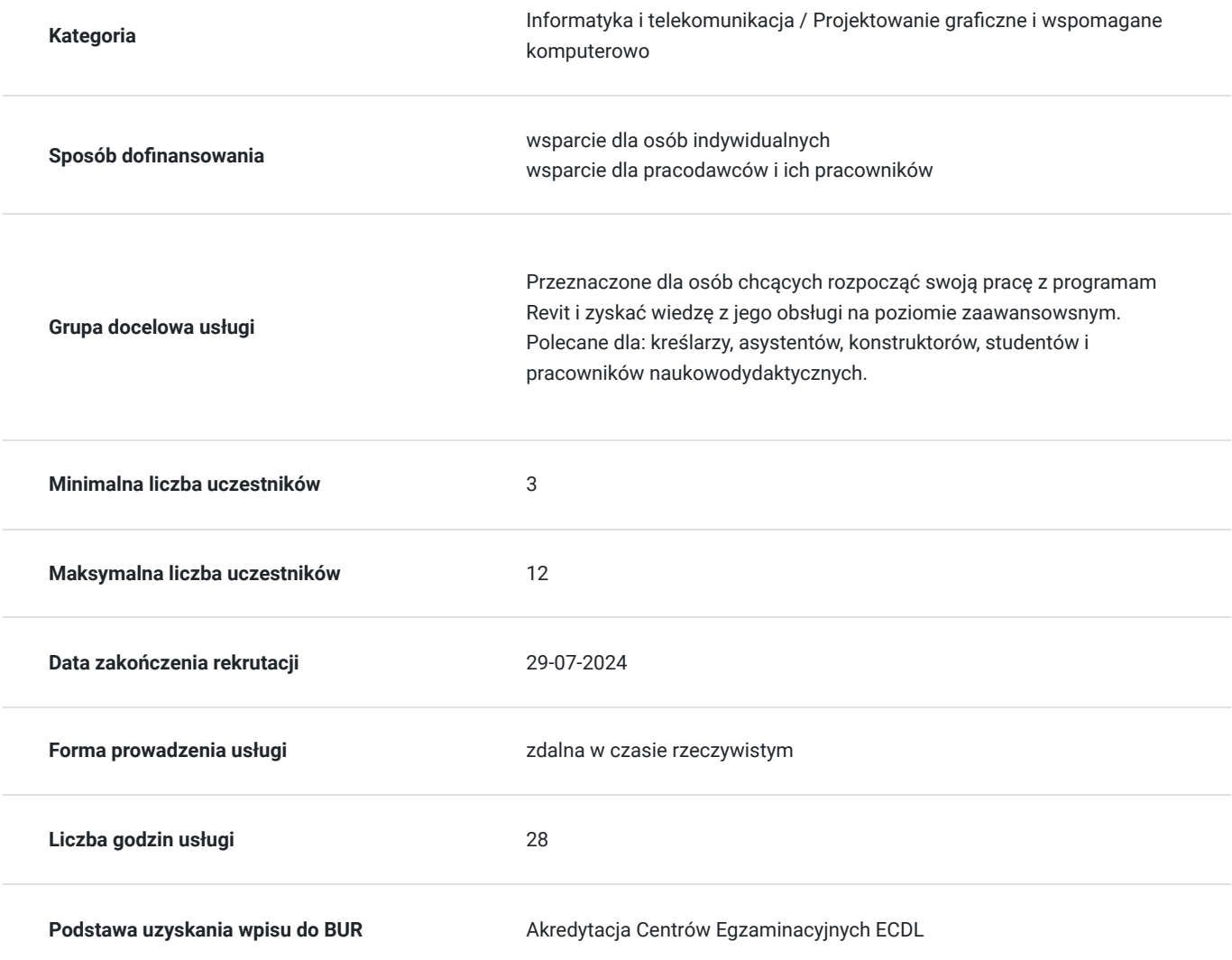

# Cel

**Cel edukacyjny**

Usługa przygotowuje uczestnika do tworzenia dokumentacji mechanicznej, sanitarnej i instalacyjnej w programie Revit na poziomie zaawansowanym wraz z tworzeniem modeli w technologii BIM, definiowaniem rodzin i wykrywaniem kolizji.

## **Efekty uczenia się oraz kryteria weryfikacji ich osiągnięcia i Metody walidacji**

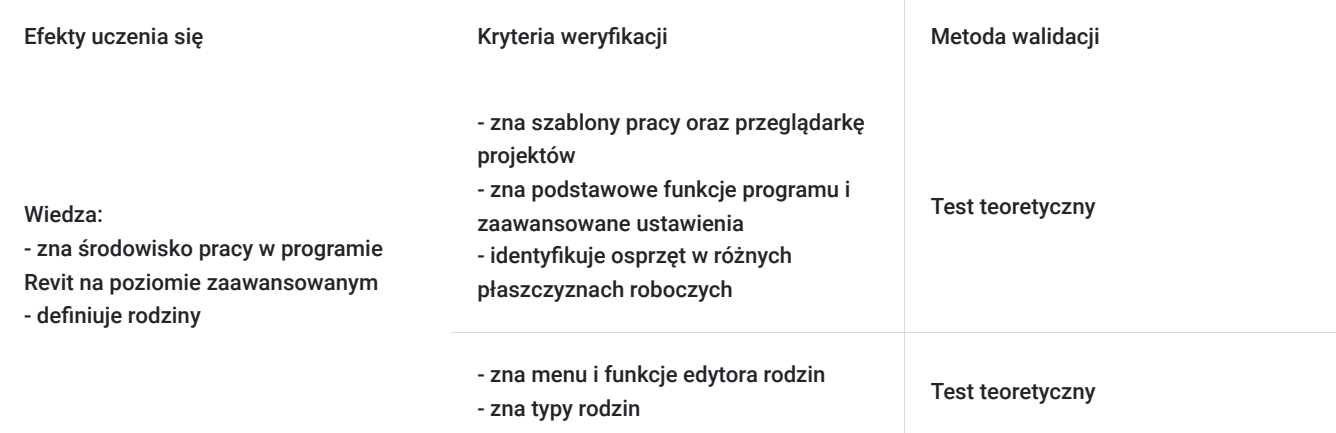

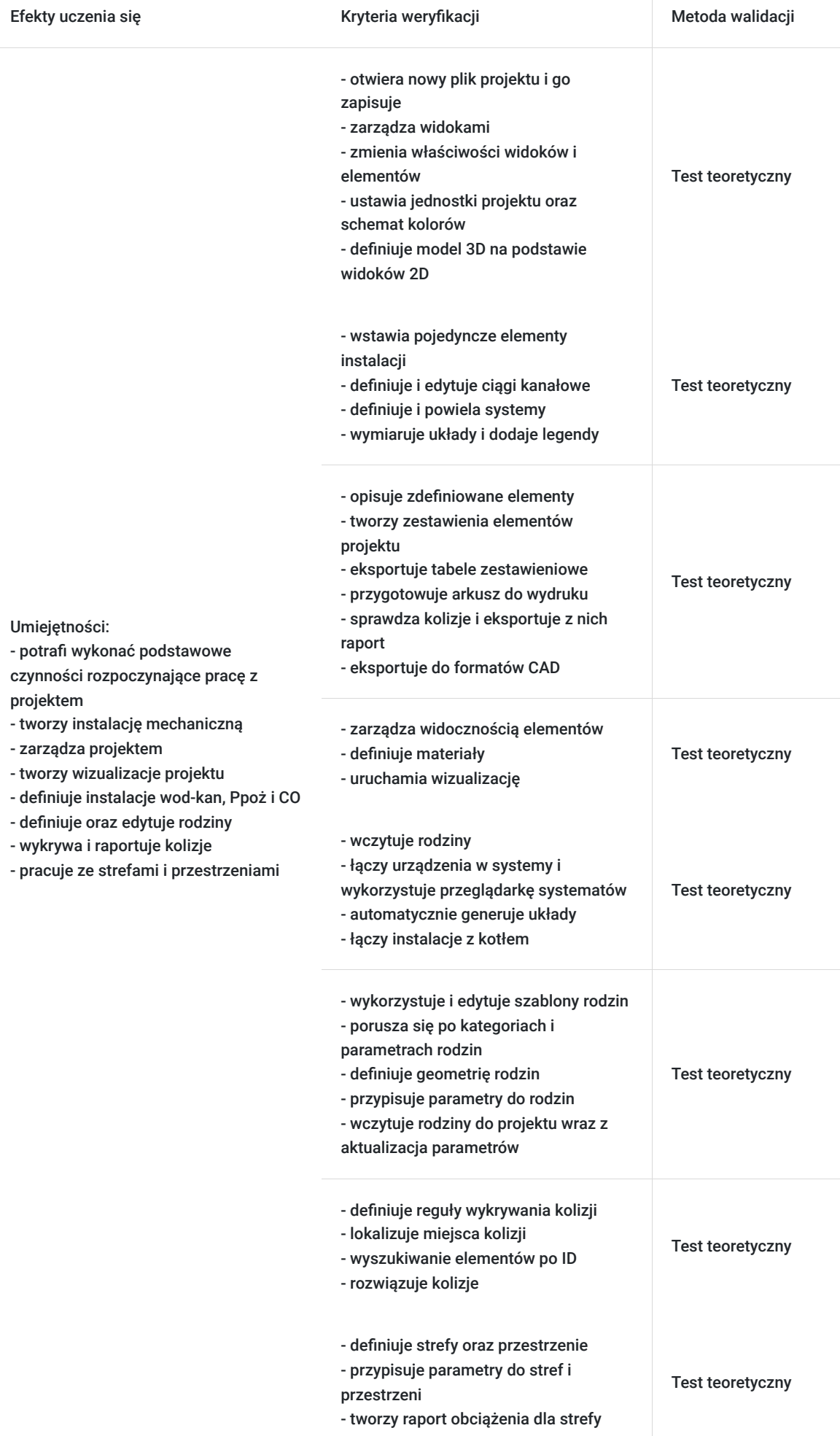

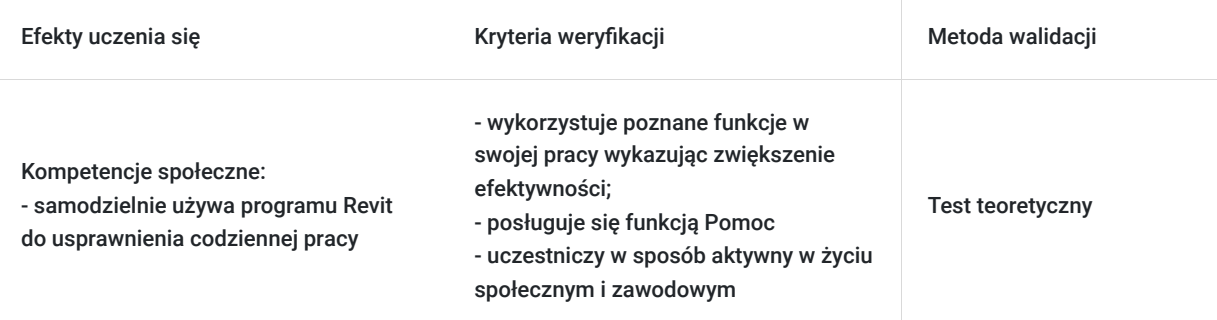

## Kwalifikacje

### **Kompetencje**

Usługa prowadzi do nabycia kompetencji.

### **Warunki uznania kompetencji**

Pytanie 1. Czy dokument potwierdzający uzyskanie kompetencji zawiera opis efektów uczenia się?

Tak.

Pytanie 2. Czy dokument potwierdza, że walidacja została przeprowadzona w oparciu o zdefiniowane w efektach uczenia się kryteria ich weryfikacji?

Tak.

Pytanie 3. Czy dokument potwierdza zastosowanie rozwiązań zapewniających rozdzielenie procesów kształcenia i szkolenia od walidacji?

Tak.

## Program

### **Wprowadzenie do pracy w programie:**

- uruchamianie programu oraz pliku projektu
- zapoznanie się z szablonami pracy w programie
- zapisywanie plików
- zapoznanie się z przeglądarką projektów
- zarządzanie widokami
- zmiana właściwości widoków oraz elementów
- nawigacja w projekcie
- tworzenie widoków zależnych
- definiowanie przekrojów
- wczytywanie podkładów architektonicznych
- ustawianie jednostek projektu
- ustawianie schematów koloru
- definicja modelu 3D na podstawie widoków 2D

#### **Tworzenie instalacji mechanicznej:**

- wstawianie pojedynczych elementów instalacji
- definicja ciągów kanałów
- edycja narysowanych kanałów
- definicja systemów
- zapoznanie się z przeglądarką systemów
- powielane systemów
- wymiarowanie układu
- dodawanie legendy

#### **Zarządzanie projektem:**

- opisywanie zdefiniowanych elementów (kanały, urządzenia)
- tworzenie zestawień elementów projektu
- eksport tabel zestawieniowych
- przygotowanie arkuszy do wydruku
- sprawdzanie kolizji
- eksport raportu kolizji
- eksport do formatów CAD

#### **Wizualizacja projektu:**

- zarządzanie widocznością elementów
- definicja materiałów
- wizualizacji

### **Definicja instalacji wod-kan oraz Ppoż:**

- wczytywanie rodzin
- definicja osprzętu w różnych płaszczyznach roboczych
- łączenie urządzeń w systemy
- wykorzystanie przeglądarki systemów
- automatyczne generowanie układów

#### **Definicja instalacji CO:**

- wczytywanie rodzin
- definicja osprzętu w różnych płaszczyznach roboczych
- łączenie urządzeń w systemy
- łączenie instalacji z kotłem
- wykorzystanie przeglądarki systemów
- automatyczne generowanie układów

#### **Definicja oraz edycja rodzin:**

- omówienie edytora rodzin
- szablony rodzin
- kategorie i parametry rodzin
- typy rodzin
- definicja geometrii rodziny
- przypisanie parametrów do rodziny
- wczytanie rodzin do projektu wraz z aktualizacją parametrów

### **Wykrywanie/Raportowanie kolizji:**

- definicja reguł wykrywania kolizji
- wykrywanie kolizji
- wyszukiwanie elementów po id
- rozwiązywanie kolizji

### **Strefy oraz przestrzenie:**

- definicja stref oraz przestrzeni
- przypisanie parametrów
- raport obciążenia dla stref

## Harmonogram

### Liczba przedmiotów/zajęć: 6

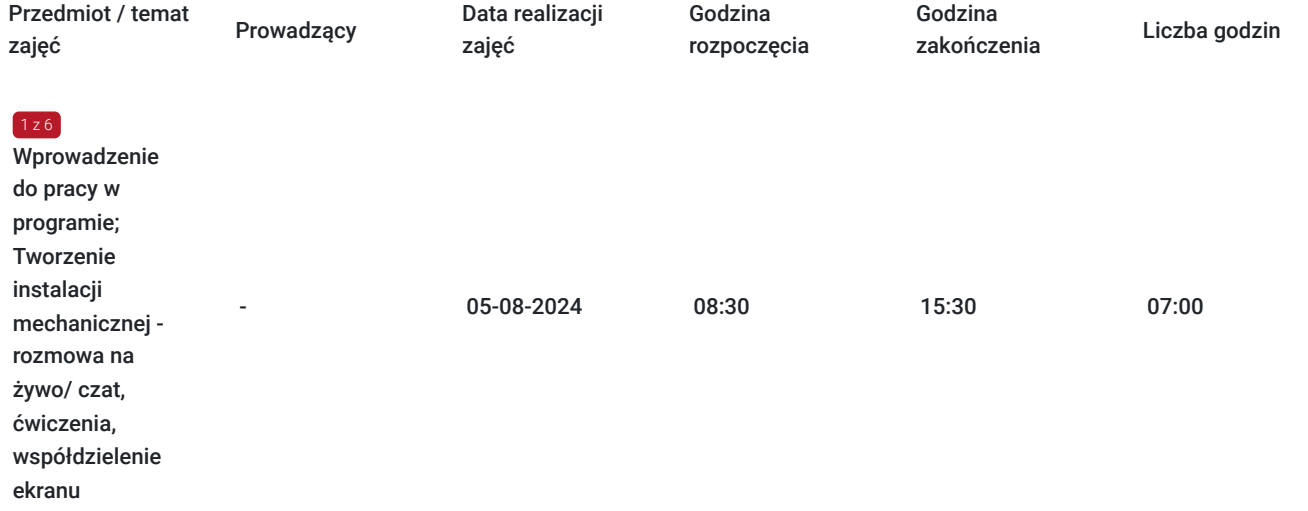

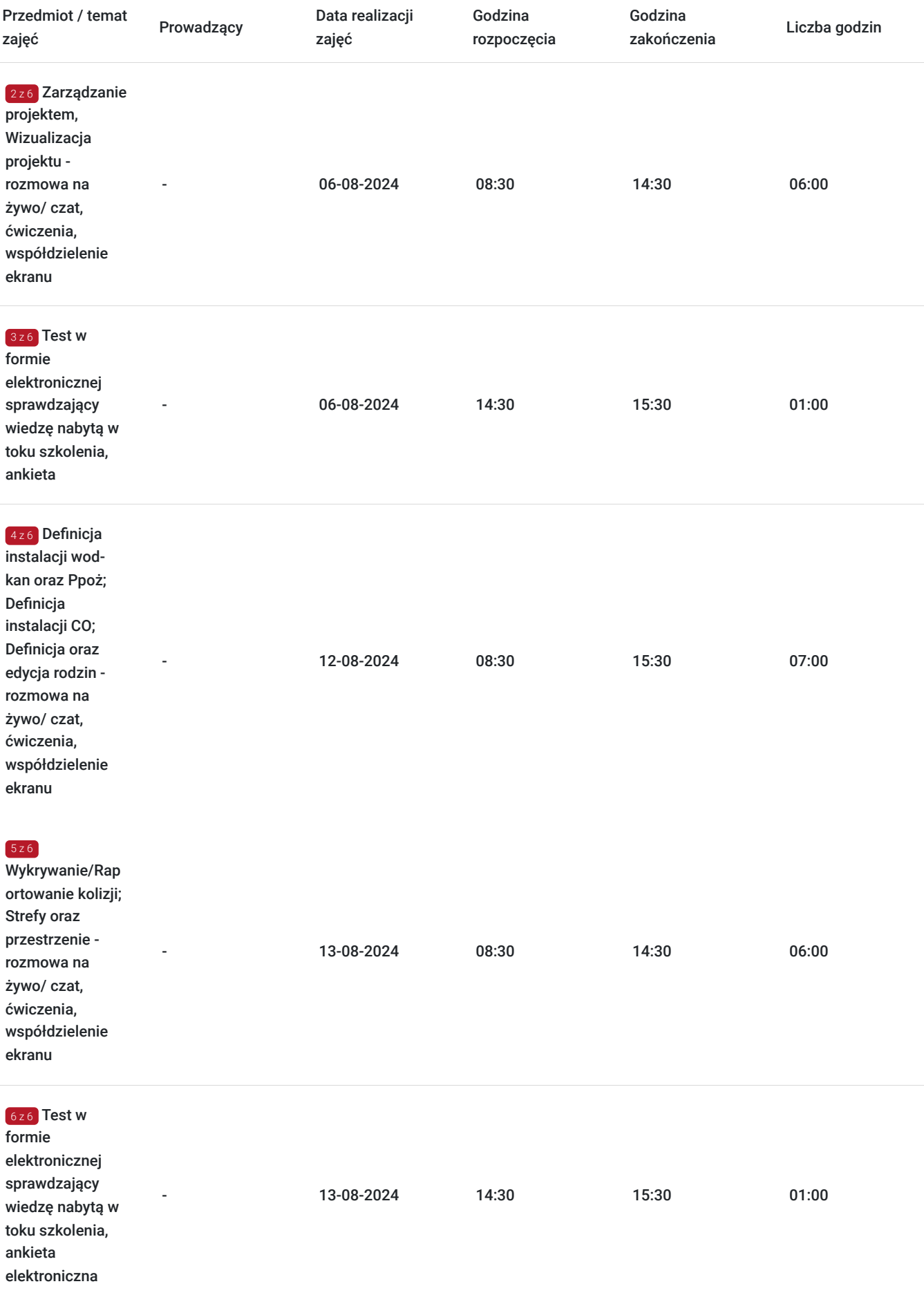

 $\overline{\phantom{a}}$ 

# Cennik

### **Cennik**

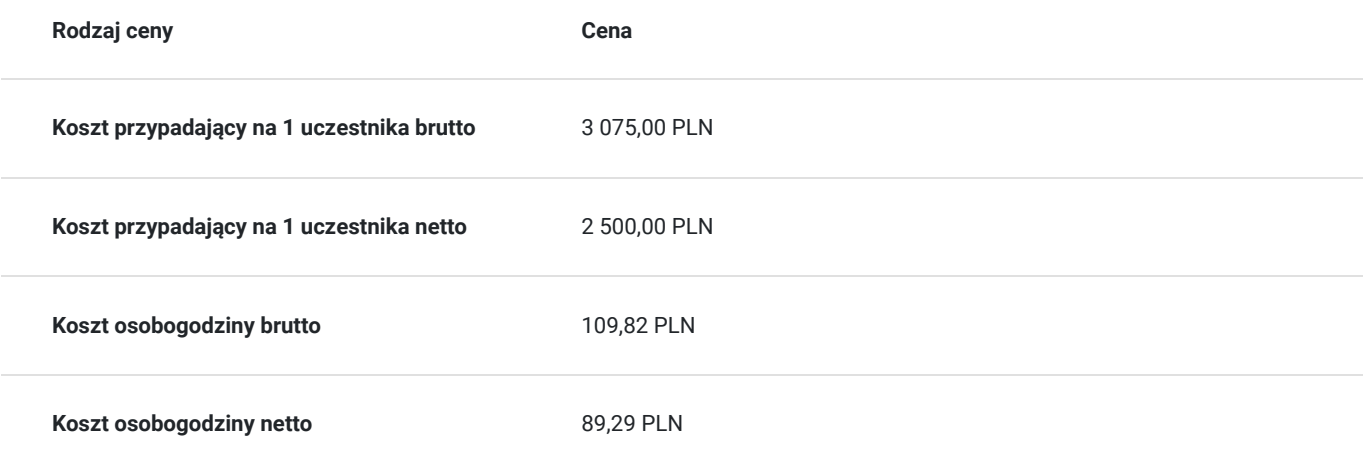

# Prowadzący

Liczba prowadzących: 0

Brak wyników.

## Informacje dodatkowe

### **Informacje o materiałach dla uczestników usługi**

Uczestnikom kursu zapewniamy :

\* materiały szkoleniowe (podręcznik, długopis, notes)

## **Warunki uczestnictwa**

podstawowa znajomość zasad rysunku technicznego, obsługa komputera, znajomość podstawowych komend programu Autodesk Revit

## **Informacje dodatkowe**

- Po zakończonym kursie uczestnik otrzymuje dyplom ukończenia kursu oraz autoryzowany certyfikat Autodesk
- Szkolenie jest realizowane przy grupie minimum 3 osób
- Uczestnik otrzymuje dodatkową 1 godzinę indywidualnych konsultacji z trenerem
- Usługa szkoleniowa będzie rejestrowana do celów audytu. Wykorzystywanie nagrania w innych celach niż cele kontrolne wymaga pozyskania przez Usługodawcę zgody trenera i Uczestników.

# Warunki techniczne

- program Autodesk Revit
- komputer/laptop + dodatkowy monitor, sumarycznie 2 ekrany
- myszka i klawiatura
- Windows 7,8,10
- zainstalowana aplikacja MS Teams
- sprzęt komputerowy z wydajnością pozwalającą na uruchomienie programu stabilne łącze internetowe (łącze mobilne/komórkowe niewskazane)
- mikrofon (na usb, w zestawie słuchawkowym, wbudowany w laptopie) i wygodne słuchawki (najlepiej nauszne),
- głośniki niewskazane (ze względu na występujący pogłos, echo, sprzężenie zwrotne) podłączenie kamery internetowej (opcjonalne,  $\bullet$ wg. preferencji kursanta)
- połączenie testowe dzień przed szkoleniem
- logowanie na konto utworzone przez BUDiKOM
- dołączenia do spotkania minimum 15 minut przed rozpoczęciem kursu

# Kontakt

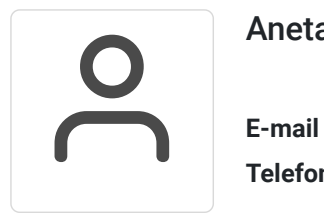

### Aneta Volmar

**E-mail** szkolenia@budikom.pl **Telefon** (+48) 504 115 879